## eVidyalaya Half Yearly Report

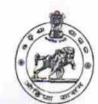

Department of School & Mass Education, Govt. of Odisha

| School Name             | KALINGA HIGH SCHOOL           |                                                                                                    |
|-------------------------|-------------------------------|----------------------------------------------------------------------------------------------------|
| U_DISE :<br>21191304001 | District :<br>GANJAM          | Block :<br>KABISURYANAGAR                                                                                                    |
| Report Create Date : 00 | 00-00-00 00:00:00 (26138)     |                                                                                                    |
| COMPANY STRUCTURE       |                               | a Principal State State State States and the second states and the second states of the second states of |
|                         | general_                      | info                                                                                                    |
| » Half Yearly Re        |                               | 7                                                                                                    |
| » Half Yearly Ph        |                               | 1                                                                                                    |
| » Implementing          |                               | IL&FS ETS                                                                                                    |
| » Half Yearly Pe        |                               | 04/02/2017                                                                                                    |
| » Half Yearly Pe        |                               | 10/01/2017                                                                                                    |
| » School Coordi         | nator Name                    | BIBHU PRASAD<br>BHUYAN                                                                                                    |
|                         | Leaves taken for the          | following Month                                                                                                    |
| » Leave Month 1         |                               | April                                                                                                    |
| » Leave Days1           |                               | 0                                                                                                    |
| » Leave Month 2         |                               | May                                                                                                    |
| » Leave Days2           |                               | 0                                                                                                    |
| » Leave Month 3         |                               | June                                                                                                    |
| » Leave Days3           |                               | 0                                                                                                    |
| » Leave Month 4         |                               | July                                                                                                    |
| » Leave Days4           |                               | 0                                                                                                    |
| Leave Month 5           |                               | August                                                                                                    |
| Leave Days5             |                               | 0                                                                                                    |
| Leave Month 6           |                               | September                                                                                                    |
| Leave Days6             |                               | 0                                                                                                    |
| Leave Month 7           |                               | October                                                                                                    |
| Leave Days7             |                               | 0                                                                                                    |
|                         | Equipment Downti              |                                                                                                    |
| Equipment are i         | n working condition?          | Yes                                                                                                    |
| Downtime > 4 W          | /orking Days                  | No                                                                                                    |
| Action after 4 wo       | orking days are over for Equi | pment                                                                                                    |
|                         | Training De                   | A second second s                                                                                                    |
| Refresher trainin       | g Conducted                   | No                                                                                                    |
| Refresher trainin       | g Conducted Date              |                                                                                                    |
| If No; Date for ne      | ext month                     | 14/12/2017                                                                                                    |
|                         | Educational conte             |                                                                                                    |

2855

| » e Content installed?                                   | Yes                                                                                                    |
|----------------------------------------------------------|----------------------------------------------------------------------------------------------------|
| » SMART Content with Educational software?               | Yes                                                                                                    |
| » Stylus/ Pens                                           | Yes                                                                                                    |
| » USB Cable                                              | Yes                                                                                                    |
| » Software CDs                                           | Yes                                                                                                    |
| » User manual                                            | Yes                                                                                                    |
| Recurring Service De                                     |                                                                                                    |
| » Register Type (Faulty/Stock/Other Register)            | YES                                                                                                    |
| » Register Quantity Consumed                             | 1                                                                                                    |
| » Blank Sheet of A4 Size                                 | Yes                                                                                                    |
| » A4 Blank Sheet Quantity Consumed                       | 2310                                                                                                    |
| » Cartridge                                              | Yes                                                                                                    |
| » Cartridge Quantity Consumed                            | 1                                                                                                    |
| » USB Drives                                             | Yes                                                                                                    |
| » USB Drives Quantity Consumed                           | 1                                                                                                    |
| » Blank DVDs Rewritable                                  | Yes                                                                                                    |
| » Blank DVD-RW Quantity Consumed                         | 25                                                                                                    |
| » White Board Marker with Duster                         | Yes                                                                                                    |
| » Quantity Consumed                                      | 6                                                                                                    |
| » Electricity bill                                       | Yes                                                                                                    |
| » Internet connectivity                                  | Yes                                                                                                    |
| » Reason for Unavailablity                               | 785                                                                                                    |
| Electrical Meter Reading and Genera                      | tor Motor Pooding                                                                                              |
| » Generator meter reading                                |                                                                                                    |
| » Electrical meter reading                               | 434                                                                                                    |
| Equipment replacement of                                 | 895                                                                                                    |
| » Replacement of any Equipment by Agency                 | the second second second second second second second second second second second second second second second s |
| » Name of the Equipment                                  | No                                                                                                    |
|                                                          |                                                                                                    |
| Theft/Damaged Equipm                                     | the second second second second second second second second second second second second second second second s |
| » Equipment theft/damage<br>» If Yes; Name the Equipment | No                                                                                                    |
|                                                          |                                                                                                    |
| Lab Utilization details                                  |                                                                                                    |
| » No. of 9th Class students                              | 138                                                                                                    |
| » 9th Class students attending ICT labs                  | 138                                                                                                    |
| » No. of 10th Class students                             | 139                                                                                                    |
| » 10th Class students attending ICT labs                 | 139                                                                                                    |
| No. of hours for the following month lat                 | b has been utilized                                                                                            |
| » Month-1                                                | April                                                                                                    |
| » Hours1                                                 | 45                                                                                                    |
| » Month-2                                                | May                                                                                                    |
| » Hours2                                                 | 7                                                                                                    |
|                                                          |                                                                                                    |
| » Month-3<br>» Hours3                                    | June                                                                                                    |

| » Month-4                                 | July                                   |
|-------------------------------------------|----------------------------------------|
| » Hours4                                  | 65                                     |
| » Month-5                                 | August                                 |
| » Hours5                                  | 62                                     |
| » Month-6                                 | September                              |
| » Hours6                                  | 55                                     |
| » Month-7                                 | October                                |
| » Hours7                                  | 0                                      |
| Server & Node Downtime                    | e details                              |
| » Server Downtime Complaint logged date1  |                                        |
| » Server Downtime Complaint Closure date1 |                                        |
| » Server Downtime Complaint logged date2  |                                        |
| » Server Downtime Complaint Closure date2 |                                        |
| » Server Downtime Complaint logged date3  |                                        |
| » Server Downtime Complaint Closure date3 |                                        |
| » No. of Non-working days in between      | 0                                      |
| » No. of working days in downtime         | 0                                      |
| Stand alone PC downtime                   |                                        |
| » PC downtime Complaint logged date1      |                                        |
| » PC downtime Complaint Closure date1     |                                        |
| » PC downtime Complaint logged date2      |                                        |
| » PC downtime Complaint Closure date2     | the second second second second second |
| » PC downtime Complaint logged date3      |                                        |
| » PC downtime Complaint Closure date3     |                                        |
| » No. of Non-working days in between      | 0                                      |
| » No. of working days in downtime         | 0                                      |
| UPS downtime detai                        |                                        |
| » UPS downtime Complaint logged date1     | 13                                     |
| » UPS downtime Complaint Closure date1    |                                        |
| » UPS downtime Complaint logged date2     |                                        |
| » UPS downtime Complaint Closure date2    |                                        |
| » UPS downtime Complaint logged date3     |                                        |
| UPS downtime Complaint Closure date3      |                                        |
| No. of Non-working days in between        | 0                                      |
| No. of working days in downtime           | 0                                      |
| Genset downtime deta                      |                                        |
| UPS downtime Complaint logged date1       |                                        |
| UPS downtime Complaint Closure date1      | terreterreterreterreterreterreterreter |
| UPS downtime Complaint logged date2       |                                        |
| UPS downtime Complaint Closure date2      |                                        |
| UPS downtime Complaint logged date3       |                                        |
| UPS downtime Complaint Closure date3      |                                        |
| No. of Non-working days in between        | 0                                      |
| No. of working days in downtime           | 0                                      |
| e y a domining                            | 0                                      |

| » Projector downtime Complaint logged date1                                 |                                                                                                    |
|-----------------------------------------------------------------------------|----------------------------------------------------------------------------------------------------|
| » Projector downtime Complaint Closure date1                                |                                                                                                    |
| » Projector downtime Complaint logged date2                                 |                                                                                                    |
| » Projector downtime Complaint Closure date2                                |                                                                                                    |
| » Projector downtime Complaint logged date3                                 |                                                                                                    |
| » Projector downtime Complaint Closure date3                                | ······································                                                                                                    |
| » No. of Non-working days in between                                        | 0                                                                                                    |
| » No. of working days in downtime                                           | 0                                                                                                    |
| Printer downtime deta                                                       | and the second second se |
| » Printer downtime Complaint logged date1                                   | 113                                                                                                    |
| » Printer downtime Complaint Closure date1                                  |                                                                                                    |
| » Printer downtime Complaint logged date2                                   |                                                                                                    |
| » Printer downtime Complaint Closure date2                                  | *********                                                                                                    |
| » Printer downtime Complaint logged date3                                   |                                                                                                    |
| » Printer downtime Complaint Closure date3                                  |                                                                                                    |
| » No. of Non-working days in between                                        |                                                                                                    |
| » No. of working days in downtime                                           | 0                                                                                                    |
| Interactive White Board (IWB) dow                                           | 0<br>untimo dataila                                                                                                    |
| » IWB downtime Complaint logged date1                                       | whilme details                                                                                                    |
| » IWB downtime Complaint logged date 1                                      |                                                                                                    |
| » IWB downtime Complaint logged date2                                       |                                                                                                    |
| » IWB downtime Complaint logged date2                                       |                                                                                                    |
| » IWB downtime Complaint logged date3                                       |                                                                                                    |
|                                                                             |                                                                                                    |
| » IWB downtime Complaint Closure date3                                      |                                                                                                    |
| » No. of Non-working days in between » No. of working days in downtime      | 0                                                                                                    |
|                                                                             | 0                                                                                                    |
| Servo stabilizer downtime o<br>» stabilizer downtime Complaint logged date1 | petails                                                                                                    |
| » stabilizer downtime Complaint logged date 1                               | a antipation and the second                                                                                                    |
| » stabilizer downtime Complaint logged date2                                |                                                                                                    |
| » stabilizer downtime Complaint Closure date2                               |                                                                                                    |
| » stabilizer downtime Complaint logged date3                                |                                                                                                    |
| » stabilizer downtime Complaint Closure date3                               | 1                                                                                                    |
| » No. of Non-working days in between                                        |                                                                                                    |
| » No. of working days in downtime                                           | 0                                                                                                    |
| Switch, Networking Components and other per                                 |                                                                                                    |
| peripheral downtime Complaint logged date1                                  | iprieral downtime details                                                                                                    |
| » peripheral downtime Complaint logged date1                                |                                                                                                    |
| peripheral downtime Complaint logged date2                                  |                                                                                                    |
| peripheral downtime Complaint Closure date2                                 |                                                                                                    |
| peripheral downtime Complaint logged date3                                  |                                                                                                    |
| peripheral downtime Complaint Closure date3                                 |                                                                                                    |
| No. of Non-working days in between                                          |                                                                                                    |
| duys in between                                                             | 0                                                                                                    |

e 20 11.17

0

Signature of Head Master/Mistress with Seal